## RealBridge – What To Do in the Event of Problems

Although most people do not encounter any serious issues, if you are having problems please try the steps in the table below.

If you are still having problems after trying these steps please contact the Director, by using the Director button if possible. Otherwise phone the Director: Tony Staw 0798 6543 628. If the number is engaged, it may be because the director is trying to call you or another player, so try again, or send a text message. Do NOT leave a voicemail message. Make sure you have given us your phone number and **make sure your phone is on, nearby**.

If you cannot call the director using the Director button, another player at your table can do this. If the director does not come to your table it may be because he is attending to another table.

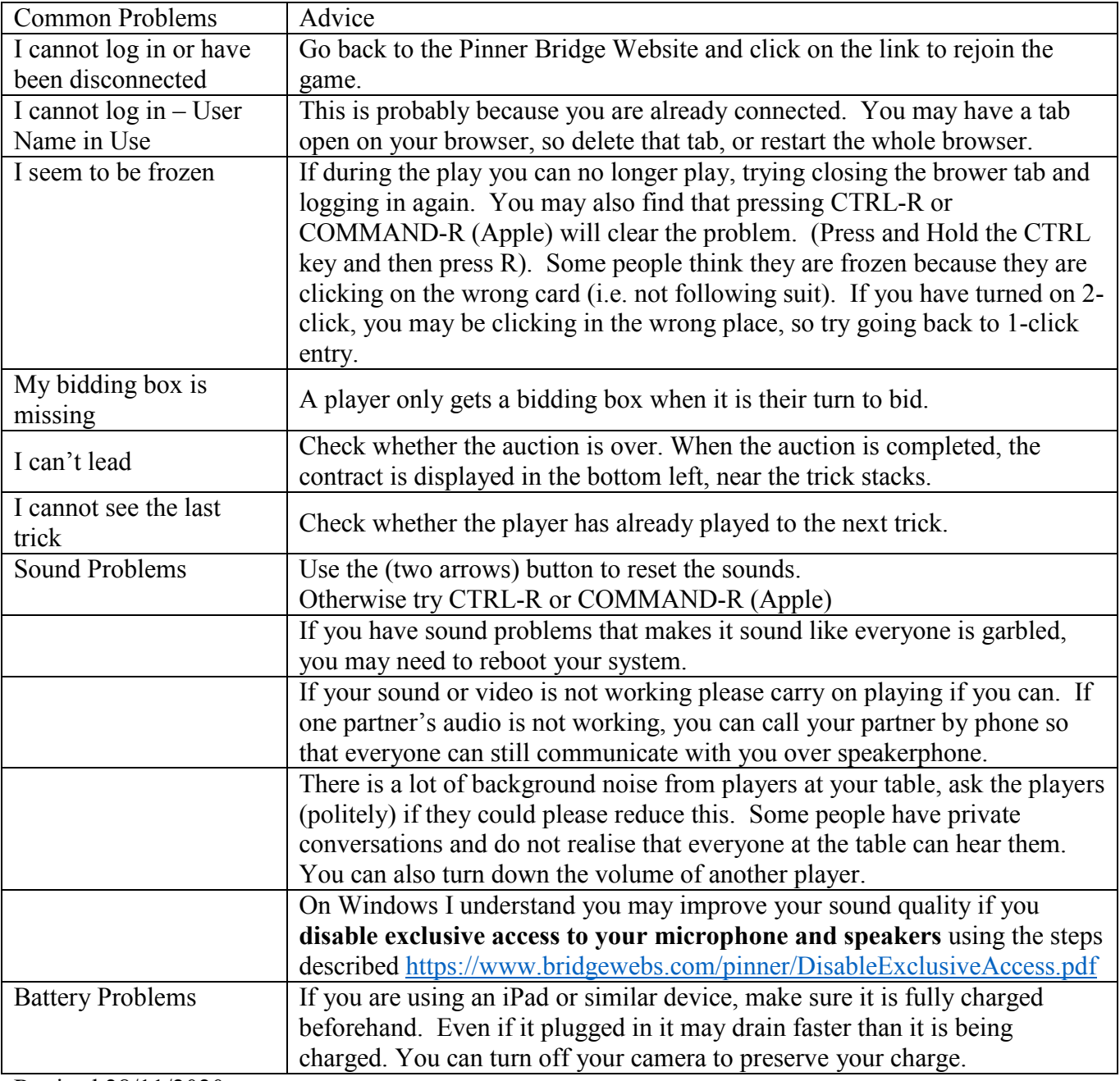

Revised 28/11/2020